<span id="page-0-0"></span>Web sémantique Partie I RDF - SPARQL Cours « Document et Web Sémantique »

Nicolas Delestre

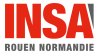

 $RDF - SPARQL v2.3.1$   $1/48$ 

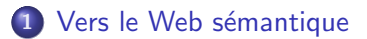

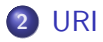

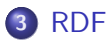

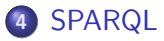

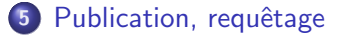

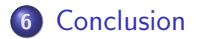

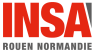

 $RDF - SPARQL$  v2.3.1 2 / 48

Vers le Web sémantique

### <span id="page-2-0"></span>Les métadonnées de

<https://delestre.pages.insa-rouen.fr/siteweb/>

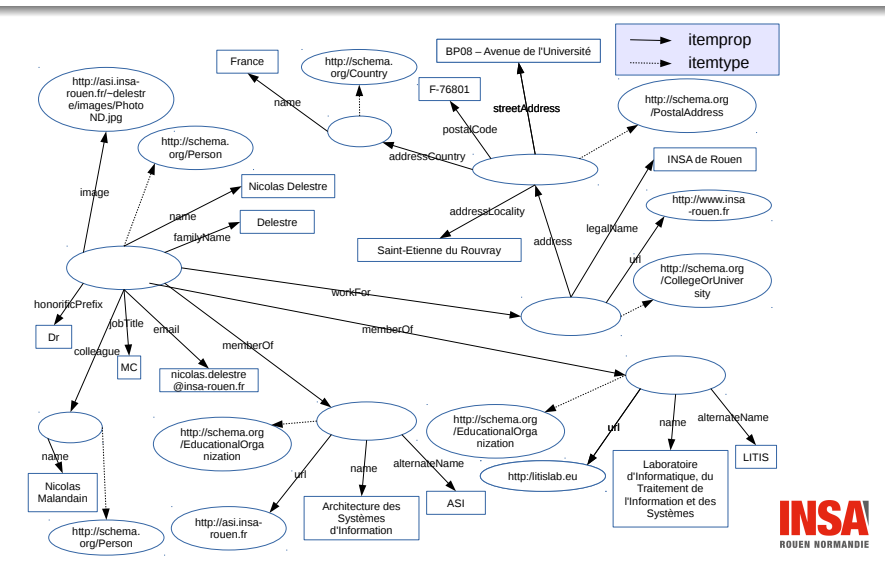

### Constats

- · Certains éléments ne sont pas nommés alors qu'ils ont un rôle, ils représentent quelque chose (une personne, un établissement, une organisation pédagogique, etc.)
- Alors que la page décrit une personne ces métadonnées décrivent plus de chose

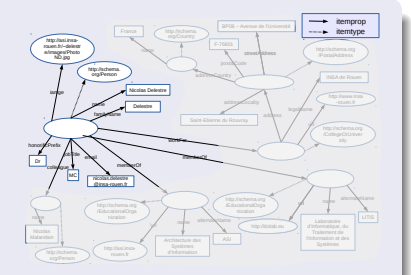

- II y a deux types de liens alors que les deux servent à caractériser une entité
- **•** Le même fichier, le même URL, rassemble des informations destin´ees aux humains et aux machines

Vers le Web sémantique

Le web sémantique  $1 / 2$ 

#### Définition

- Le Web des données et le Web Sémantique sont le Web pour les machines :
	- <sup>≪</sup> le Web <sup>≫</sup> implique l'utilisation (et son extension) des technologies du Web (URI, HTTP) et des principes du Web (informations décentralisées et interconnectées)
	- $\bullet \ll$  pour les machines  $\gg$  implique informations structurées

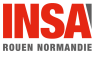

Vers le Web sémantique

Le web sémantique  $2 / 2$ 

#### Plus exactement

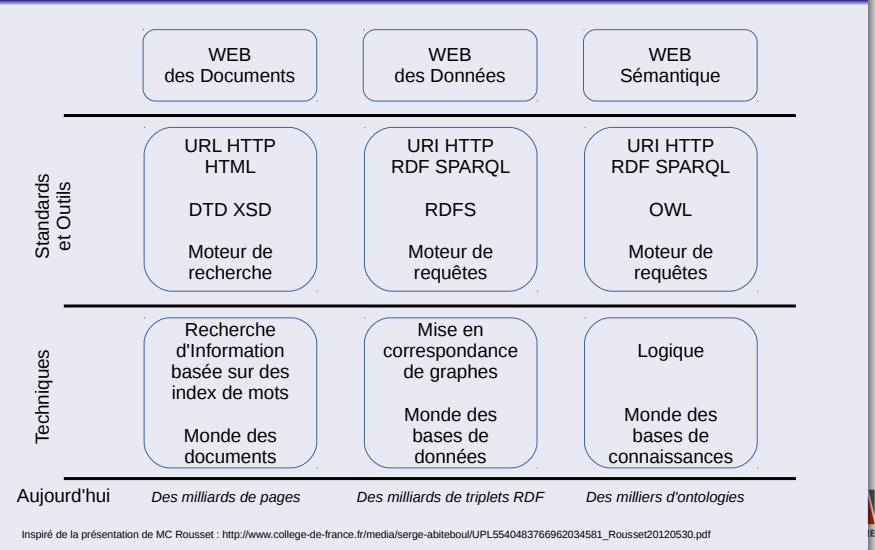

#### <span id="page-6-0"></span>Des URL aux URI

- Les URL permettent de localiser une ressource (que l'on nomme très souvent document) sur le Web
- Les URI (et IRI) permettent de référencer une ressource (au sens large : un objet, un concept, une idée, etc.) sur le Web
- Si à partir d'un URI on peut obtenir (à l'aide du requête HTTP GET) un document qui décrit la ressource, on dit que cet URI est déréférencable

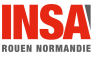

### Qu'est ce qu'un bon URI ? (Cf. <https://www.w3.org/TR/cooluris/>)

- **Etre sur le Web (déréférençable) : les humains ET les machines** doivent pouvoir obtenir une description qui leur sont compréhensibles, documents HTML pour les humains, documents structurés pour les machines (utilisation des attributs accept et content-type)
- **•** Être non ambiguë : un URI ne peut pas être à la fois la référence à une ressource et la description de cette ressource

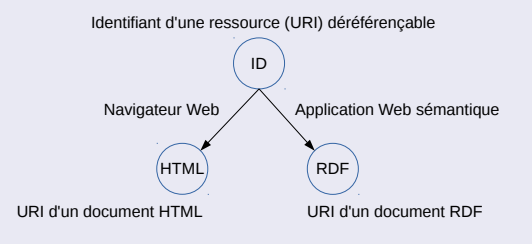

#### [URI](#page-6-0) Comment créer des bons URI ? 1 / 3

Première solution : les hash URIs (Cf. <https://www.w3.org/TR/cooluris/>)

**•** Exemple :

- <http://www.example.com/about#exampleinc>
- <http://www.example.com/about#alice>
- $\bullet$  Mécanisme :

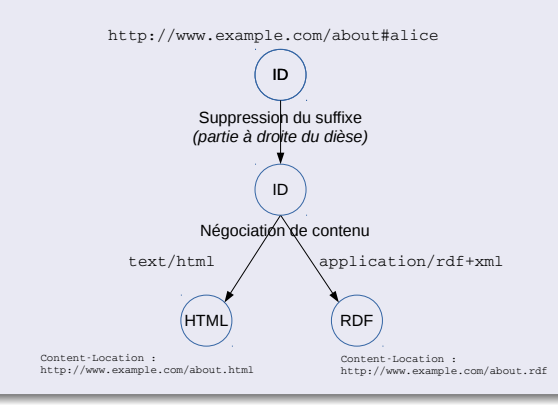

#### [URI](#page-6-0) Comment créer des bons URI ? 2 / 3

Deuxième solution : 303 See Other (Cf. <https://www.w3.org/TR/cooluris/>)

• Exemple :

- <http://www.example.com/id/exampleinc>
- <http://www.example.com/id/alice>
- Premier mécanisme, lorsque il n'y a pas de différences informationnelles entre le document pour les humains du document pour les machines :

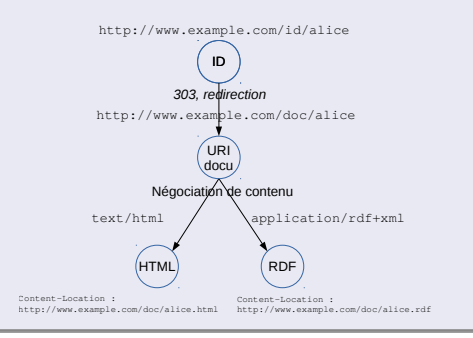

#### [URI](#page-6-0) Comment créer des bons URI ? 3 / 3

#### Deuxième solution : 303 See Other (Cf. <https://www.w3.org/TR/cooluris/>)

#### • Exemple :

- <http://www.example.com/id/exampleinc>
- <http://www.example.com/id/alice>
- Deuxième mécanisme, lorsque il y a des différences informationnelles entre le document pour les humains du document pour les machines :

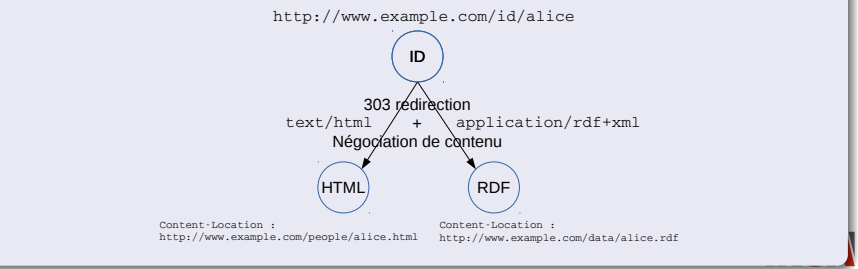

### <span id="page-11-0"></span>[RDF](#page-11-0) RDF 1 / 3

#### Présentation

- Formalisme et syntaxes de représentation de métadonnées proposés par le W3C en 1999.
- $\bullet$  Évolutions : 2004 version 1.0 et 2014 version 1.1
- **e** Les documents de référence ([https://www.w3.org/standards/techs/rdf#w3c\\_all](https://www.w3.org/standards/techs/rdf#w3c_all)) :
	- **1 RDF Schema 1.1 (2014) : schéma RDF de description de schéma RDF**
	- 2 Concepts and abstract syntax (2014) : syntaxe abstraite définissant le RDF
	- **3** Semantics (2004) : Interprétation logique du RDF
	- **4** A Datatype for RDF Plain Literals (2012) : Définition d'un type de donnée pour les chaînes de caractères (langue, taille, etc.)
	- <sup>5</sup> Linked Data Platform 1.0 (2015) : recommandations et bonnes pratiques pour utiliser le RDF (comment nommer les URI, comment répondre à des requête HTTP, etc.)
	- **O** Divers documents sur les différents formats de sérialisation (2014) : XML, Turtle, N-Triples, N-Quads, Grids,

#### Concepts de base

- Un triplé composé de :
	- Sujet ou Ressource : URI de la ressource sur laquelle s'applique la métadonnée
	- Prédicat ou Propriété : URI de la métadonnée appliquée à la ressource
	- · Objet ou valeur : Valeur de la métadonnée (peut être une resource ou un litéral)

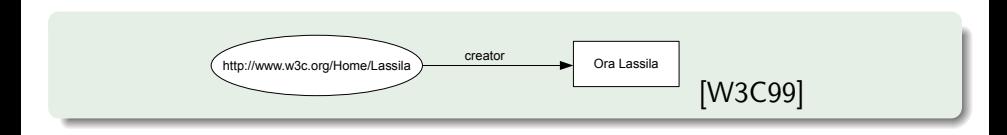

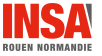

#### Possibilité de structurer l'information

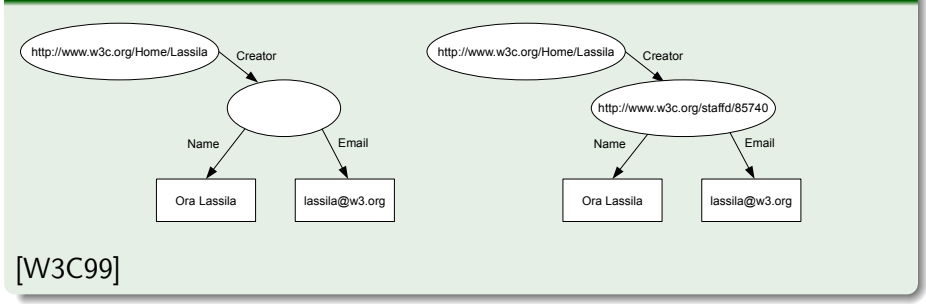

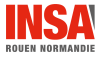

#### L'élément XML de base : Description

- Ressource : Attribut *about*
- · Prédicat : Élément XML inclus provenant d'un schéma (voir RDFS)
- Valeur : Spécifiée dans l'élément inclus

```
\langle ? \times m| version = "1.0"?>
\langlerdf:RDF xmlns:rdf="http://www.w3.org/1999/02/22-rdf-syntax-ns#"
           xmlns:exterms =" http: // www . example . org / terms /" >
  < rdf:Description rdf:about =" http: // www . example . org / index . html " >
    < exterms:creation - date > August 16 , 1999 </ exterms:creation - date >
  </ rdf:Description >
\langle/rdf:RDF>
```
Tous les exemples qui suivent sont issus de [\[W3C04\]](#page-47-2)

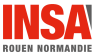

• On peut avoir plusieurs descriptions faisant référence à plusieurs schémas RDFS

```
\langle 2 \rangle v \langle 2 \rangle v \langle 2 \rangle \langle 2 \rangle \langle 2 \rangle \langle 2 \rangle< rdf:RDF xmlns:rdf =" http: // www . w3 . org /1999/02/22 - rdf - syntax - ns #"
            xmlns:dc = " http: // purl . org / dc / elements /1.1/ "
            xmlns:exterms =" http: // www . example . org / terms /" >
  < rdf:Description rdf:about =" http: // www . example . org / index . html " >
     < exterms:creation - date > August 16 , 1999 </ exterms:creation - date >
  </ rdf:Description >
  < rdf:Description rdf:about =" http: // www . example . org / index . html " >
     < dc:language > en </ dc:language >
  </ rdf:Description >
\epsilon/rdf·RDF>
```
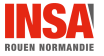

### [RDF](#page-11-0) Introduction au RDF/XML 3 / 4

- Les valeurs peuvent être des littéraux ou des ressources
- L'attribut *datatype* permet de typer les littéraux (possibilité d'utiliser les types xsd)
- **Possibilité d'utiliser les FNTITY des DTD**

```
\langle?xml version ="1.0"?>
<!DOCTYPE rdf:RDF [ <!ENTITY xsd " http: // www . w3 . org /2001/ XMLSchema #" >]>
\texttt{drif:RDF} xmlns:\texttt{rdf="http://www.w3.org/1999/02/22-rdf-syntax-ns#"xmlns:dc = " http: // purl . org / dc / elements /1.1/ "
           xmlns:exterms =" http: // www . example . org / terms /" >
  < rdf:Description rdf:about =" http: // www . example . org / index . html " >
     < exterms:creation - date rdf:datatype ="& xsd ; date " > 1999 -08 -16 </ exterms:creation - date >
     < dc:language >en </ dc:language >
    < dc:creator rdf:resource =" http: // www . example . org / staffid /85740 "/ >
  </ rdf:Description >
 \langle/rdf:RDF>
```
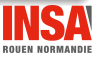

#### • Les attributs nodelD et id permettent de créer des nœuds vides

```
\langle ? \times m | version = "1.0"?>
< rdf:RDF xmlns:rdf = " http: // www . w3 . org /1999/02/22 - rdf - syntax - ns #"
           xmlns:dc = " http: // purl . org / dc / elements /1.1/ "
           xmlns:exterms =" http: // example . org / stuff /1.0/ " >
  < rdf:Description rdf:about =" http: // www . w3 . org / TR / rdf - syntax - grammar " >
    < dc:title > RDF / XML Syntax Specification ( Revised ) </ dc:title >
    < exterms:editor rdf:nodeID =" abc "/ >
  </ rdf:Description >
  < rdf:Description rdf:nodeID = " abc " >
     < exterms:fullName > Dave Beckett </ exterms:fullName >
    < exterms:homePage rdf:resource =" http: // purl . org / net / dajobe /"/ >
  </ rdf:Description >
\langle/rdf:RDF>
```
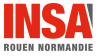

### [RDF](#page-11-0) Conteneur 1 / 4

#### Bag, sequence et alternative

- Il est fréquent de devoir faire référence à plusieurs ressources (par exemple « un livre écrit par plusieurs auteurs »)
- RDF propose trois conteneurs :

bag Liste non ordonnée de resources ou de littéraux  $(\acute{e}$ lément bag)

- sequence Liste ordonnée de resources ou de littéraux (élément seq)
- alternative Liste de resources ou de littéreaux qui représentent des alternatives pour une valeur unique (élément  $alt$ )
- · Les éléments du conteneur sont listés à l'aide de l'élément li ou i avec  $(i > 0)$ 
	- Pour alternative il doit y avoir au moins un élément  $1$  (élément par défaut)

ROUEN NORMANDI

### [RDF](#page-11-0) Conteneur 2 / 4

#### Bag

```
\leq?xml version = "1.0"?>
\langlerdf:RDF xmlns:rdf="http://www.w3.org/1999/02/22-rdf-syntax-ns#"
           xmlns:s =" http: // example . org / students / vocab #" >
  < rdf:Description rdf:about =" http: // example . org / courses /6.001 " >
     < s:students >
       <rdf: Bag >
          < rdf:li rdf:resource =" http: // example . org / students / Amy "/ >
          < rdf:li rdf:resource =" http: // example . org / students / Mohamed "/ >
          < rdf:li rdf:resource =" http: // example . org / students / Johann "/ >
          < rdf:li rdf:resource =" http: // example . org / students / Maria " / >
          < rdf:li rdf:resource =" http: // example . org / students / Phuong "/ >
       \langle/\text{rdf}: \text{Bag} \rangle</ s:students >
  </ rdf:Description >
\langle/\text{rdf}:RDF>
```
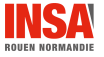

### **Alternative**

```
\langle ? \times m| version = "1.0"?>
< rdf:RDF xmlns:rdf = " http: // www . w3 . org /1999/02/22 - rdf - syntax - ns #"
           xmlns:s =" http: // example . org / packages / vocab #" >
  < rdf:Description rdf:about =" http: // example . org / packages / X11 " >
     < s:DistributionSite >
       crdf:Alt>
          < rdf:li rdf:resource =" ftp: // ftp . example . org "/ >
          < rdf:li rdf:resource =" ftp: // ftp1 . example . org "/ >
          < rdf:li rdf:resource =" ftp: // ftp2 . example . org "/ >
       \langle \text{rdf}: \text{Alt} \rangle</ s:DistributionSite >
  </ rdf:Description >
\langle/rdf:RDF>
```
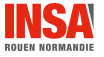

### [RDF](#page-11-0) Conteneur 4 / 4

#### Problème

- Lorsque la ressource est une collection, la propriété porte sur la collection ou sur les éléments de cette collection
	- Sur la collection si utilisation de l'attribut about
	- Sur les éléments de la collection si utilisation de l'attribut aboutEach

```
< rdf:Bag ID=" pages " >
  < rdf:li resource =" http: // foo . org / foo . html " / >
  < rdf:li resource =" http: // bar . org / bar . html " / >
\langle / \text{rdf}: \text{Bag} >
< rdf:Description aboutEach =" # pages " >
  < s:Creator > Ora Lassila </ s:Creator >
</ rdf:Description >
http: // www. w3. org/ TR/ 1999/ REC-rdf-syntax-19990222/
```
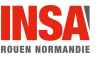

#### Préfixe d'URI

• Lorsque l'on veut appliquer une propriété à un ensemble de ressources organisé hiérarchiquement (un début d'URI, préfixe, en commun), on peut utiliser la propriété au préfixe grâce à l'attribut aboutEachPrefix

```
< rdf:Description aboutEachPrefix = " http: // foo . org / doc " >
  < s:Copyright >(c ) 1998 , The Foo Organization </ s:Copyright >
</ rdf:Description >
```
[\[W3C99\]](#page-47-1)

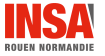

#### Une autre méthode de sérialisation

- La syntaxe XML est verbeuse, peut être difficile à lire (par les humains)
- $\bullet$  Une autre syntaxe  $Turtle$  (N3) a été proposée par Tim Berners-Lee pour être encore plus facile à lire
- Syntaxe simple :

```
@ prefix ns: <URI >.
...
<ns : Sujet >
  < Predicat1 > < Valeur1 >;
  < Predicat2 > < Valeur21 >, < Valeur22 > ,...;
  ...
  < Predicatn > < Valeurn >.
[
  < Predicat1 > < Valeur1 >.
  < Predicat2 > < Valeur21 >, < Valeur22 > ,...;
  ...
  < Predicatn > < Valeurn >.
]
```
#### Comparaison (Wikipédia)

```
<rdf:RDF
    xmlns:rdf = " http: // www . w3 . org
           /1999/02/22 - rdf - syntax - ns # "
    xmlns:dc = " http: // purl . org / dc / elements
           /1.1/">
  < rdf:Description rdf:about =" http: // en .
         wikipedia . org / wiki / Tony_Benn " >
    < dc:title > Tony Benn </ dc:title >
    < dc:publisher > Wikipedia </ dc:publisher >
  </ rdf:Description >
\langle/\text{rdf}:RDF@ prefix dc: <http :// purl .org /dc/ elements
                                                           /1.1/.
                                                     < http :// en . wikipedia . org / wiki / Tony_Benn >
                                                       dc:title "Tony Benn";
                                                       dc : publisher " Wikipedia ".
```
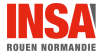

### [RDF](#page-11-0) D'autres syntaxes

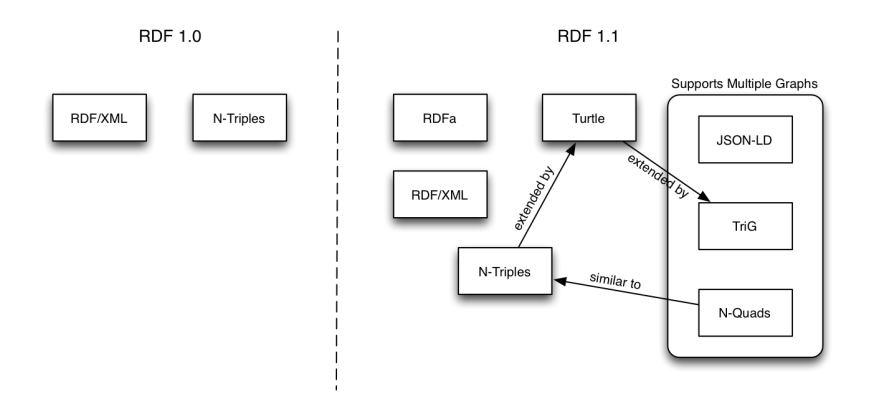

<http://www.w3.org/TR/rdf11-new/>

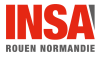

- En RDF il est possible d'associer à une ressource une ou plusieurs classes :
	- · en utilisant la propriété rdf:type

[RDF](#page-11-0)

- en utilisant le nom de la classe pour la balise décrivant la ressource en remplacement rdf:Description (sérialisation XML)
- · en utilisant la propriété a (sérialisation N3)
- Cela permet de connaître l'ensemble des propriétés qui sont valides pour cette ressource, mais contrairement à la modélisation orientée objet :
	- o on n'est pas obligé d'utiliser toutes les propriétés pour décrire un individu de la classe
	- o on peut utiliser d'autres propriétés pour décrire un individu

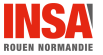

# <span id="page-27-0"></span>SPARQL

- Deux Langages (SPARQL Query Language et SPARQL Update) et un protocole d'interrogation de bases de données RDF
- Syntaxe ressemblant à SQL

**SPAROL** 

Principe de fonctionnement : recherche de sous-graphes dans un graphe (graph matching)

#### SPARQL par l'exemple

- Tous les exemples suivants sont à tester sur Wikidata :
	- Tests en ligne : <https://query.wikidata.org/>
	- Tests depuis un programme : <https://query.wikidata.org/sparql>
- Issus de [\[DM17\]](#page-47-3), ils ont pour objectifs l'obtention d'informations sur Michel Bussi

### [SPARQL](#page-27-0) Michel Bussi sur Wikidata

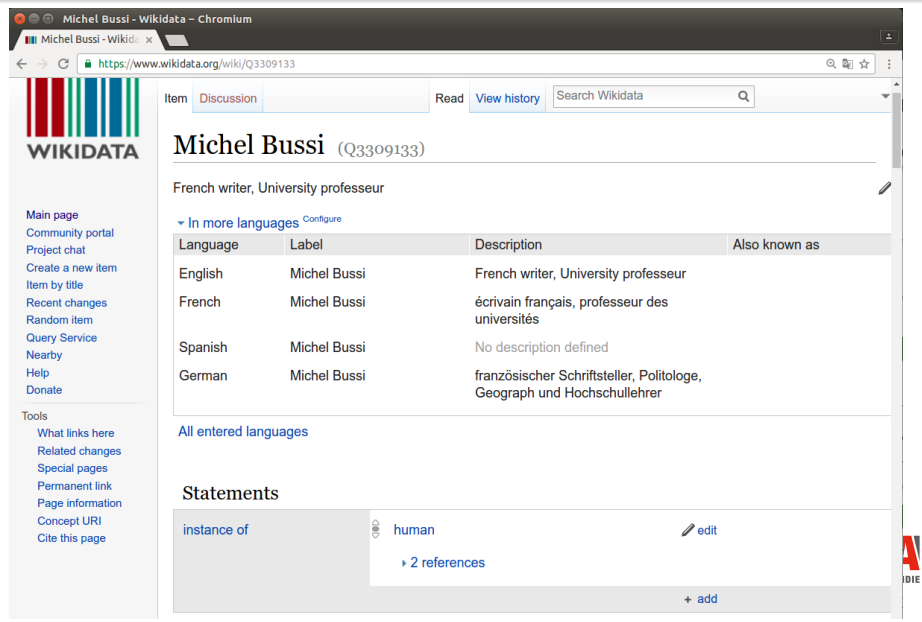

#### Les préfixes les plus courants

PREFIX wd: <http://www.wikidata.org/entity/> PREFIX wdt: <http://www.wikidata.org/prop/direct/> PREFIX p: <http://www.wikidata.org/prop/> PREFIX ps: <http://www.wikidata.org/prop/statement/> PREFIX pq: <http://www.wikidata.org/prop/qualifier/>

#### Exemples d'URI de Wikidata

wd:Q3309133 Michel Bussi

wdt:P50 auteur (a été écrit par)

wdt:P1476 titre

### **SPAROL** Exemples de programme

#### En Python

```
# !/ usr / bin / python3
# -* coding: utf -8 -*from SPARQLWrapper import SPARQLWrapper, JSON
import sys
query = """
PREFIX wd: \n  <htttp://www.wikidata.org/entity/PREFIX wdt: <http://www.wikidata.org/prop/direct/>
PREFIX p: \n  <htttp : // www.wikidata.org/prop/>
PREFIX ps: \langle http: //www.wikidata.org/prop/statement/>
PREFIX pq: 
"" "
with open(sys.argv[1]) as f:
    for line in f.
        query = query + line
sparql = SPARQLWrapper ( " https :// query . wikidata . org / sparql ")
sparql . setQuery ( query )
sparql . setReturnFormat ( JSON )
results = sparql . query () . convert ()
for result in results ["results"] ["bindings"]:
    st = "for key in result. keys():
        st = st + key + " : "+ result [key] [u' value'] + " , "print (st [-3])
```
### **SPAROL** Principe d'une requête SPARQL

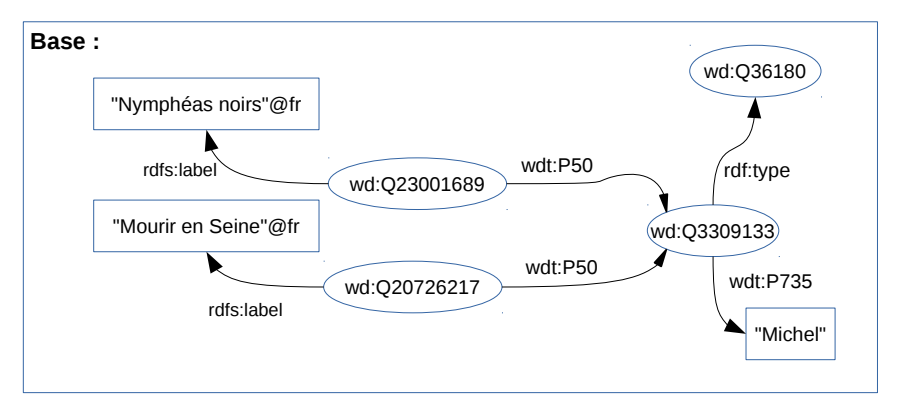

#### **Requête :**

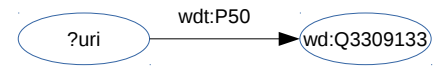

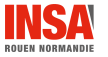

#### **SPAROL** Les URI des livres écrits par Michel Bussi

Requête

```
SELECT ?uri WHERE {
        ?uri wdt: P50 wd: Q3309133. # a été écrit par M. Bussi
}
```
#### Résultats

- uri : http://www.wikidata.org/entity/Q2981427
- uri : http://www.wikidata.org/entity/Q16681699
- uri : http://www.wikidata.org/entity/Q20726217
- uri : http://www.wikidata.org/entity/Q23001462
- uri : http://www.wikidata.org/entity/Q23001689
- uri : http://www.wikidata.org/entity/Q23001767
- uri : http://www.wikidata.org/entity/Q23653447
- uri : http://www.wikidata.org/entity/Q23653619
- uri : http://www.wikidata.org/entity/Q23653620
- uri : http://www.wikidata.org/entity/Q23653624
- uri : http://www.wikidata.org/entity/Q23653647
- uri : http://www.wikidata.org/entity/Q23653915
- uri : http://www.wikidata.org/entity/Q24082328

### **SPAROL** Les titres des livres écrits par Michel Bussi

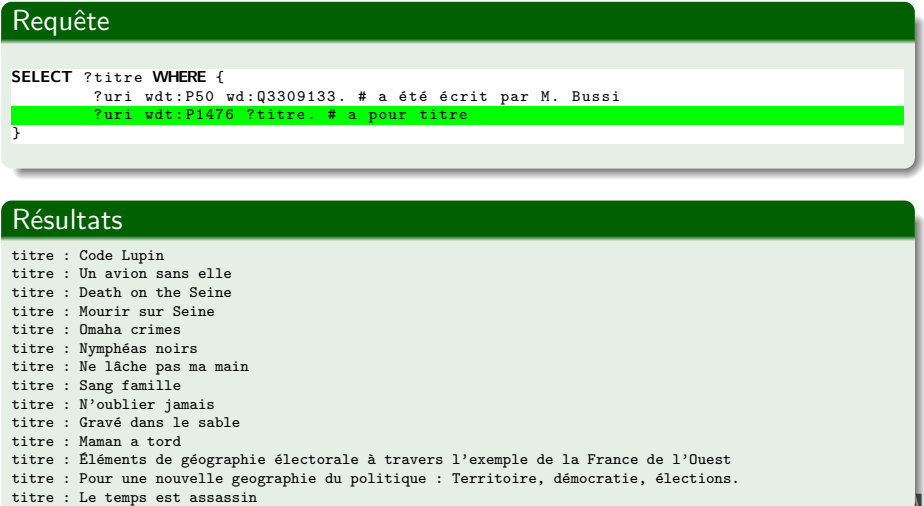

**ROUEN NORMANDIE** 

#### **SPAROL**

### Les titres, en français, des livres écrits par Michel Bussi

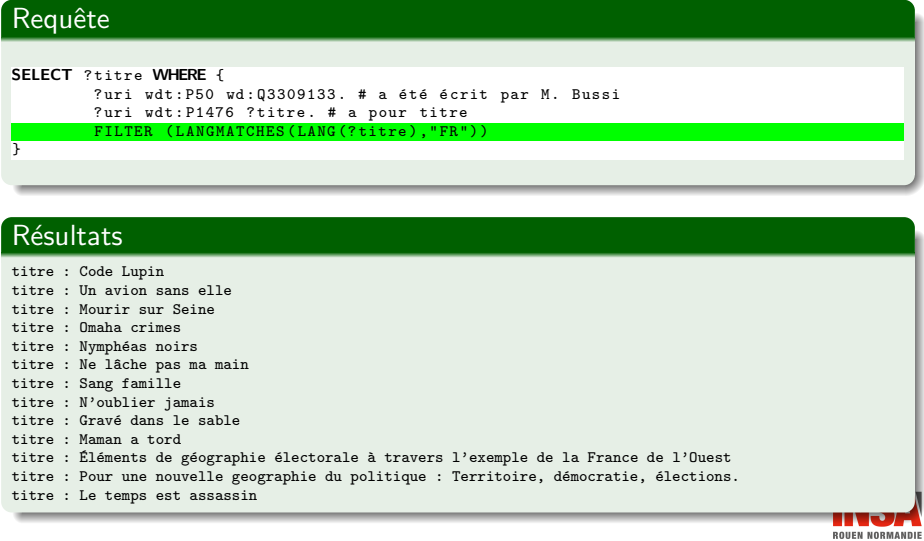

#### **SPAROL** Les titres, en français, des romans écrits par Michel Bussi

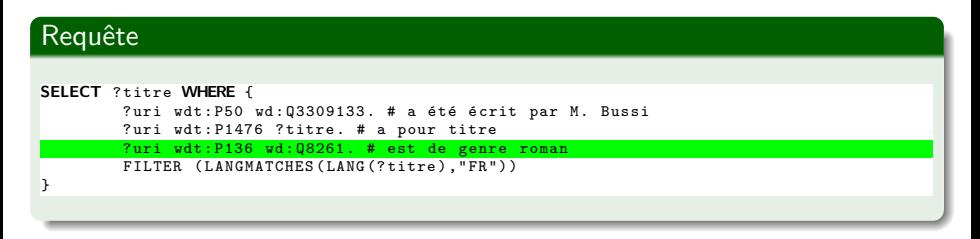

#### **Résultats**

titre : Un avion sans elle

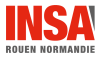

#### **SPAROL**

## Les titres, en français, des romans (ou romans policiers) ´ecrits par Michel Bussi

#### Requête SELECT ? titre WHERE { ?uri wdt: P50 wd: 03309133. # a été écrit par M. Bussi ? uri wdt : P1476 ? titre . # a pour titre VALUES (? type\_livre ) {( wd : Q208505 ) ( wd : Q8261 )} ? uri wdt : P136 ? type\_livre . # est de genre FILTER (LANGMATCHES (LANG (?titre), "FR")) }

#### Résultats

titre : Code Lupin titre : Un avion sans elle titre : Mourir sur Seine titre : Omaha crimes titre : Nymphéas noirs titre : Ne lâche pas ma main titre : Sang famille titre : N'oublier jamais titre : Gravé dans le sable titre : Maman a tord titre : Le temps est assassin

### **SPAROL** Les titres et éditeurs des livres écrits par Michel Bussi

#### Requête SELECT ? titre ? nom\_editeur WHERE { ?uri livre wdt: P50 wd: 03309133. # a été écrit par M. Bussi ? uri\_livre wdt : P1476 ? titre . # a pour titre FILTER (LANGMATCHES (LANG (?titre), "FR")) ?uri\_livre wdt: P123 ?uri\_editeur. # est édité par ? uri\_editeur wdt : P1448 ? nom\_editeur . # a pour nom }

#### Résultats

titre : Un avion sans elle , nom editeur : Presses de la cité titre : Nymphéas noirs , nom\_editeur : Presses de la cité titre : Ne lâche pas ma main , nom editeur : Presses de la cité titre : N'oublier jamais , nom editeur : Presses de la cité

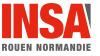

#### **SPAROL**

### Les titres et optionnellement l'éditeur des livres écrits par Michel Bussi

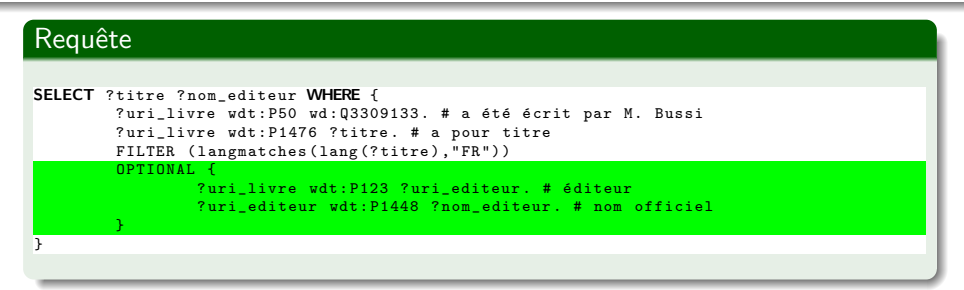

#### Résultats

```
titre : Un avion sans elle , nom editeur : Presses de la cité
   titre : Nymphéas noirs, nom_editeur : Presses de la cité
   titre : Ne lâche pas ma main, nom editeur : Presses de la cité
   titre : N'oublier jamais , nom editeur : Presses de la cité
   titre : Code Lupin
   titre : Mourir sur Seine
   titre : Omaha crimes
   titre : Sang famille
   titre : Gravé dans le sable
   titre : Maman a tord
   titre : Éléments de géographie électorale à travers l'exemple de la France de l'Ouest
   titre : Pour une nouvelle geographie du politique : Territoire, démocratie, élections.
t = 1e temps est assassing t = 39 / 48
```
### **SPAROL** Et ce n'est pas fini ! (cf.  $[DuC11]$ ) 1 / 2

#### SPARQL Query Language

- **•** Possibilité d'enchaîner plusieurs propriétés (opérateur /)
- **•** Possibilité de répéter plusieurs fois une propriété (opérateur +)
- $\bullet$ Possibilité d'utiliser des fonctions dans le SELECT : MIN, MAX, COUNT, ...
- **•** Possibilité d'ordonner les résultats : ORDER BY
- **P** Possibilité de grouper des résultats (GROUP BY) et d'agréger des résultats (HAVING) avec différentes fonctions d'aggrégation (MAX, AVG, SUM,  $\ldots$ )
- **•** Possibilité de limiter le nombre de résultats LIMIT (à utiliser sur des grandes base) ou de demander les résultats à partir d'un certain rang (OFFSET)
- **•** Possibilité d'utiliser des variables : AS
- **•** Possibilité de rechercher dans plusieurs bases à la fois : SERVICE
- Possibilité d'autres types de requêtes : DESCRIBE, ASK, CONSTRUCT  $\bullet$

 $\bullet$  ...

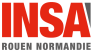

### **SPAROL** Et ce n'est pas fini ! (cf.  $[DuC11]$ ) 2 / 2

#### SPARQL Update

- **•** Possibilité d'ajouter des triplets RDF
- Possibilité de supprimer (sous conditions ou pas) des triplets RDF
- $\bullet$  Possibilité de mettre à jour (par ajout(s) et suppression(s) conditionnel(s)) des triplets RDF

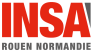

Publication, requêtage

### <span id="page-41-0"></span>Publication : Outils, API

#### Publication

- Publication de triplets RDF : format N3 (.ttl) ou XML (.rdf)
- Utilisation d'une base de données (par exemple JENA) proposant une entrée SPARQL (par exemple Fuseki)

#### Requêtage

- Utilisation de la méthode GET HTTP avec le type mime application/rdf+xml, lorsque l'URI est une URL
- Utilisation d'utilitaire de requêtage SPARQL (par exemple arg)
- Utilisation d'une API (par exemple Jena)

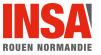

### <span id="page-42-0"></span>[Conclusion](#page-42-0) Conclusion 1 / 5

#### Évolution du web sémantique  $\frac{1}{\sqrt{2}}$  source : http: //lod-cloud. net/

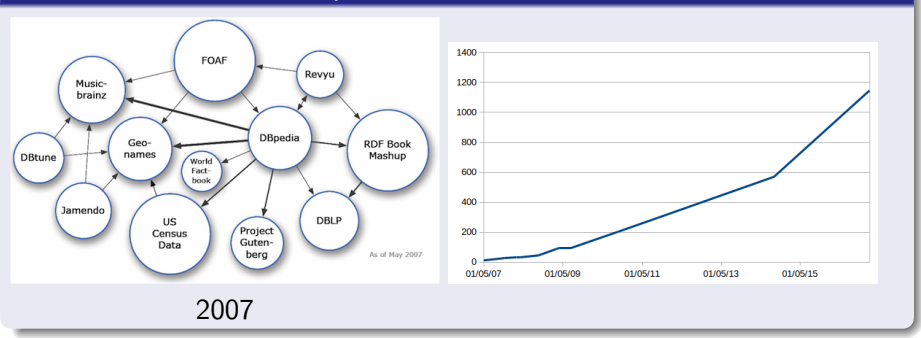

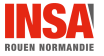

[RDF - SPARQL v2.3.1](#page-0-0)  $\hspace{1.6cm}$  43 / 48

[Conclusion](#page-42-0)

Conclusion 2 / 5

#### Le web sémantique aujourd'hui  $_{source: \; http://lod-clowd. \;net/(2019)}$

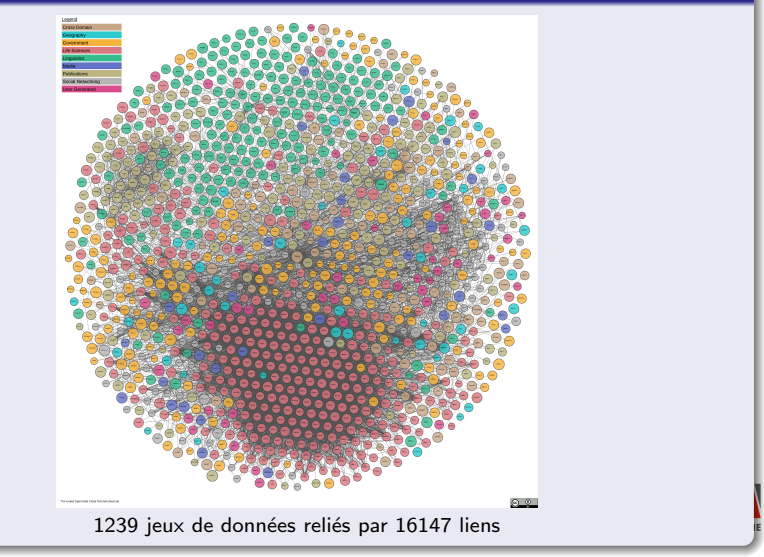

[RDF - SPARQL v2.3.1](#page-0-0)  $\frac{44}{48}$ 

### [Conclusion](#page-42-0) Conclusion 3 / 5

#### Quelques points d'entrée SPARQL

- O DBpédia : <https://dbpedia.org/sparql>
- Wikidata : <https://query.wikidata.org/>
- DBnary (données wikitionnaire) : <http://kaiko.getalp.org/sparql> 0
- DBLP : <http://dblp.l3s.de/d2r/snorql>  $\bullet$
- INSEE : <http://rdf.insee.fr/sparql> .
- LinkedGeoData (données OpenStreetMap) : <http://linkedgeodata.org/sparql> .
- MeSH : <https://id.nlm.nih.gov/mesh/query>  $\bullet$
- EMBL-EBI (European Bioinformatics Institute) : <http://www.ebi.ac.uk/rdf/services/sparql> ۰
- ο . . .
- $\bullet$ Ceux de l'INSA Rouen Normandie : <http://linkeddata.insa-rouen.fr/>

#### Catalogue de données

Datahub : <https://old.datahub.io/>

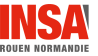

[Conclusion](#page-42-0) Conclusion 4 / 5

L'Open data défini par Tim Berners-Lee en 2006

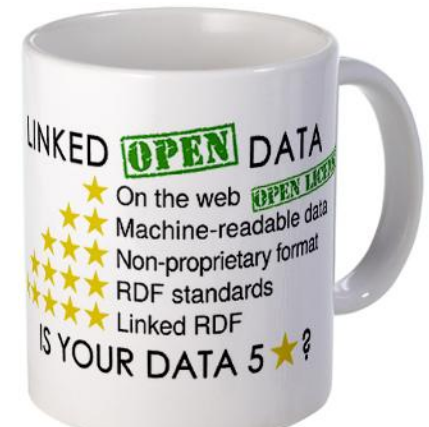

<http://www.w3.org/DesignIssues/LinkedData.html>

![](_page_45_Picture_4.jpeg)

[RDF - SPARQL v2.3.1](#page-0-0)  $\hspace{1.6cm}$  46 / 48

![](_page_46_Picture_0.jpeg)

#### Ce qui n'a pas été présenté

- **.** Les autres méthodes de sérialisation
- **e** Le conteneur *list*
- La réification
- La notion de graphe et le Global Giant Graph

![](_page_46_Picture_6.jpeg)

[Conclusion](#page-42-0)

### <span id="page-47-0"></span>Références

- <span id="page-47-3"></span>[DM17] Nicolas Delestre and Nicolas Malandain. Du Web des documents au Web sémantique. Klog, 2017.
- <span id="page-47-4"></span>[DuC11] B. DuCharme. Learning SPARQL. O'Reilly Media, 2011.
- [Gen08] D. Genest. Cours sur le web sémantique, 2008. <http://www.info.univ-angers.fr/pub/genest/enseignement/index.html>.
- [GFZC12] Fabien Gandon, Catherine Faron-Zucker, and Olivier Corby. Le Web sémantique : comment lier les données et les schémas sur le web ? InfoPro. Dunod, Paris, 2012.
- [GFZC15] Fabien Gandon, Catherine Faron-Zucker, and Olivier Corby. Web sémantique et web de données. [https://www.france-universite-numerique-mooc.fr/courses/inria/41002/Trimestre\\_1\\_2015/info](https://www.france-universite-numerique-mooc.fr/courses/inria/41002/Trimestre_1_2015/info), Mars 2015.
- [Sac15] Harald Sack. Semantic web technologies. <https://open.hpi.de/courses/semanticweb2017>, 2015.
- <span id="page-47-1"></span>[W3C99] Resource description framework, 1999. <http://www.w3.org/TR/1999/REC-rdf-syntax-19990222/>.
- <span id="page-47-2"></span>[W3C04] Rdf primer, 2004. <http://www.w3.org/TR/rdf-primer/>.

![](_page_47_Picture_10.jpeg)